# Windows Unzip 1.07

A n Extraction utility for MS -Windows 3.0

### Copyright © 1991 James N. Hughes All Rights Reserved

## Some Portions Copyright © 1989 Samuel H. Smith

General Information:

Windows Unzip is a program which is used to extract and decompress files from ZIP archives. It takes the place of both command-line DOS unzippers and Windows-based front ends for those unzippers.

To use Windows Unzip you must have MS-Windows 3.0 or greater and you must run Windows in Standard or Enhanced Mode. Windows Unzip will not operate in Real Mode.

To try Windows Unzip, place the files wunzip.exe and wunzip.hlp together in your windows directory, or some other directory in your path. You can then run wunzip.exe from Program Manager, File Manager, or any other shell. If you don't know how to use File Manager, or set up a program in Program manager, please refer to your Windows manual.

Rather than explain how to use Windows Unzip in this document, I have put all instructions in the help file, wunzip.hlp. To view this file you can click the Help button in Windows Unzip or run the commandline: "winhelp.exe [path]wunzip.hlp" from Program Manager or File Manager. (Look for the Run command under the File menu in either program.) If you have used Windows for any length of time at all, and know about ZIP files, you should find Windows Unzip easy to use with minimal use of the help file. Even if you are an experienced Windows user, please read the command-line section of the help file for some information on using Windows Unzip with File Manager.

Windows Unzip is *not free.* It is a commercial Shareware product, free from any Crippleware or Annoyware influences. You are permitted to evaluate this product for 15 days. After that time you must register or discontinue using the program. To register Windows Unzip, send \$5, cash or U.S. check to:

James N. Hughes 107 Bloomingdale Street Chelsea, MA 02150

along with your name, information on where you obtained Windows Unzip (just curious), and address or email address of any kind. This fee will entitle you to use Windows Unzip on one computer at a time. You may freely change from machine to machine, as long as there is no chance that your copy of Windows Unzip is running simultaneously on more than one computer at any time. Registering will enable you to legally and morally continue using Windows Unzip, and will entitle you to substantial discounts on future software products, including enhancements to Windows Unzip.

If you would like a disk with the latest copy of Windows Unzip, this is available for an extra \$5, for a total of \$10. (Please specify 5.25" or 3.5" disk.) Multiple registrations are available for \$4/computer without disks or \$8/computer with disks.

Registered users of Windows Unzip 1.00 or 1.05 are automatically registered to use this and all releases numbered 1.XX.

Whether or not you choose to register, I'd enjoy hearing your comments on my program. Please send all suggestions, gripes, bug reports and anything else to the above address, or you can reach me at any of these addresses:

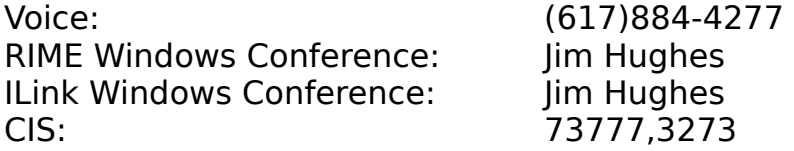

The latest version of Windows Unzip can always be found on The Gooey BBS at (212)876-5885 (primary distribution site), the WINADV forum of CIS, Channel 1 in Boston, and many other BBS's.

## Legal Stuff:

No guarantee is made, expressed or implied, pertaining to the use, misuse, or any problems caused by this program.

## Credits:

Special thanks to Samuel H. Smith for the use of his unzipping code, to Balam Willemsen for extensive testing and good advice, and to my wife, Michelle, for icons, proofreading, iced tea, and loving support.

Windows Unzip was written using Borland C++ 2.0.

Windows and MS-Windows 3.0 are trademarks of Microsoft Corporation. Borland and Borland C++ are trademarks of Borland International, Inc.